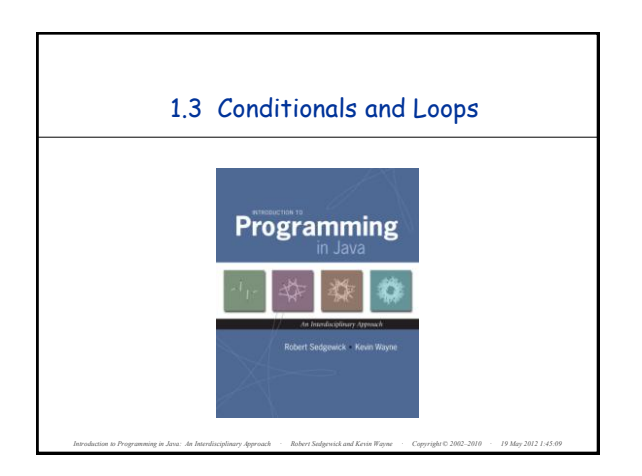

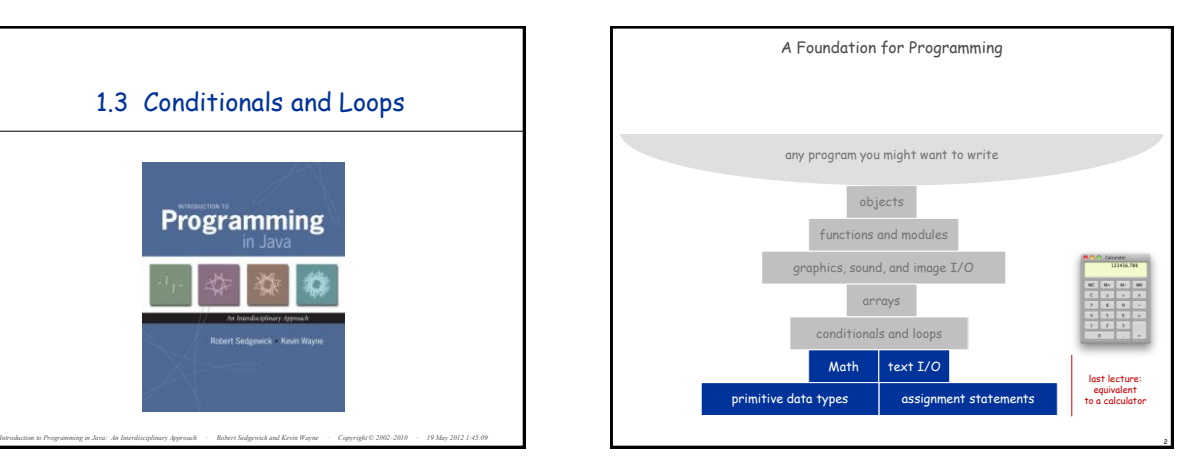

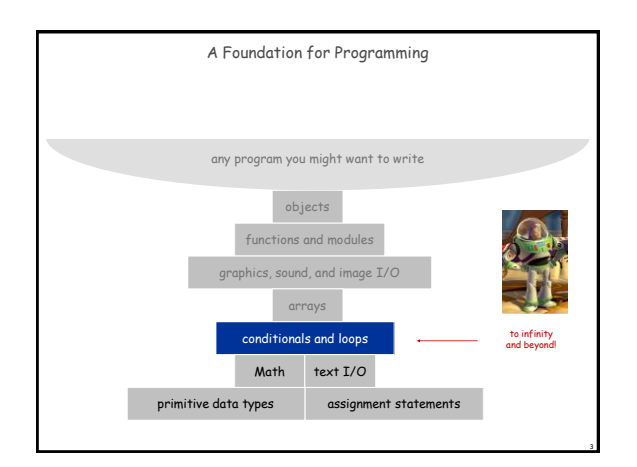

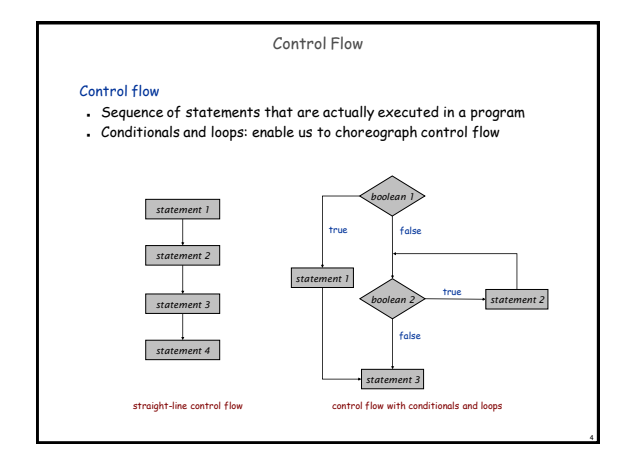

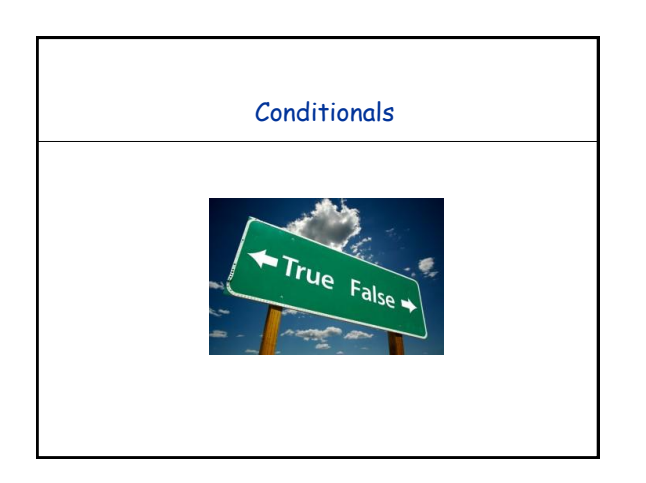

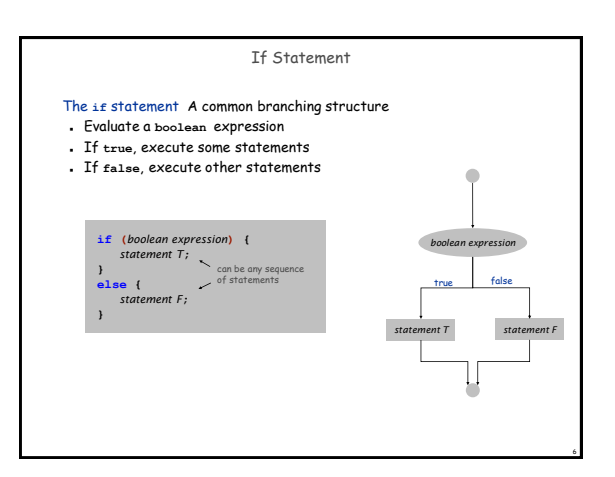

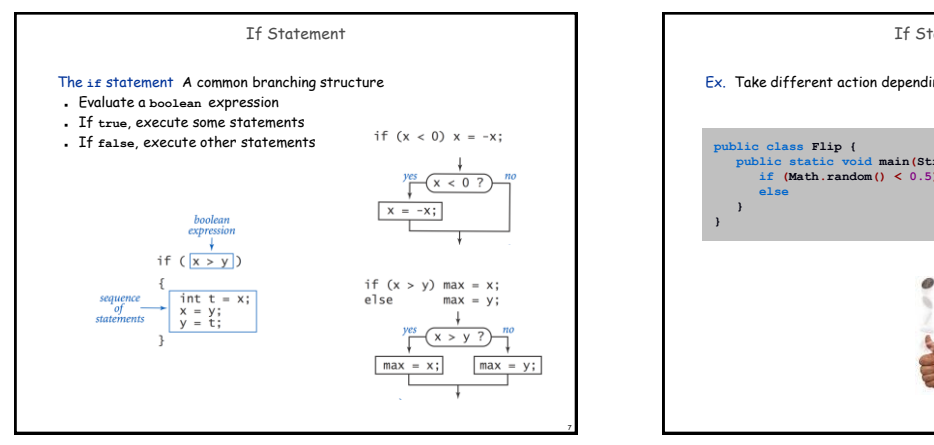

9

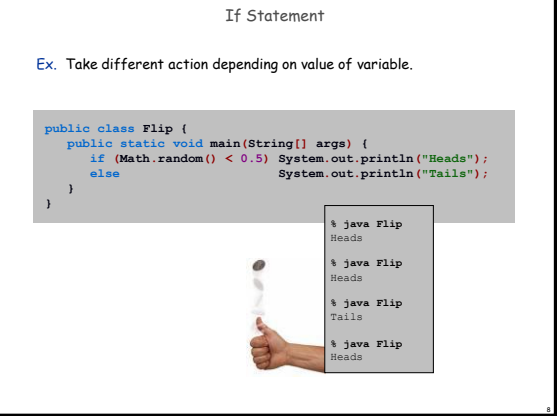

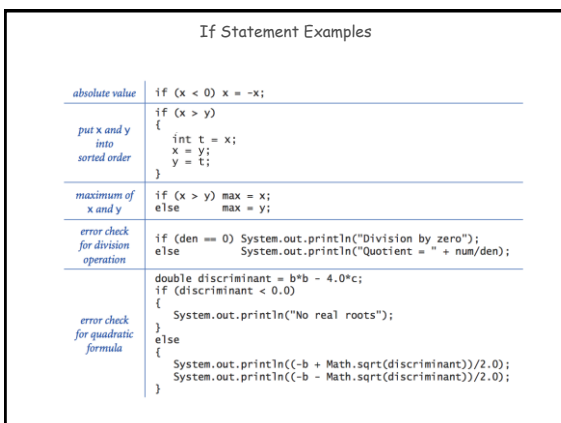

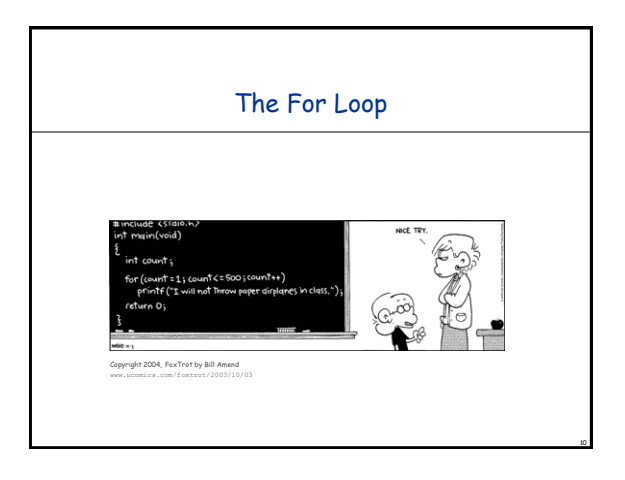

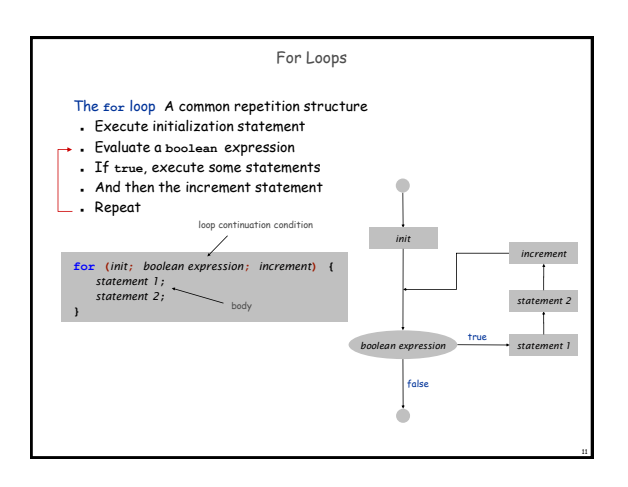

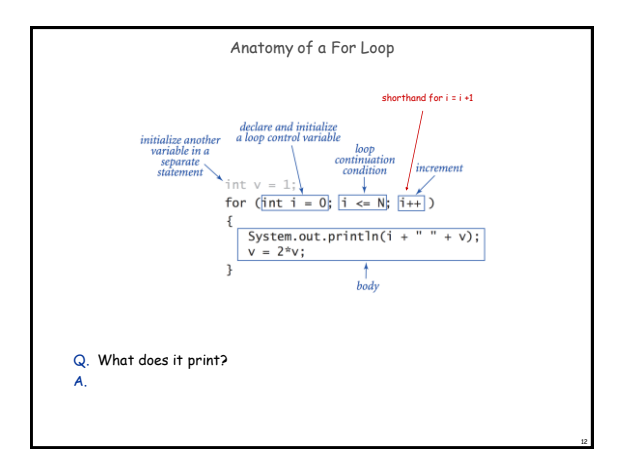

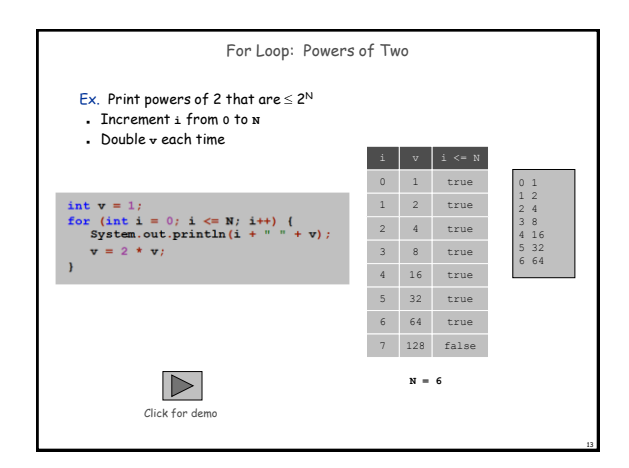

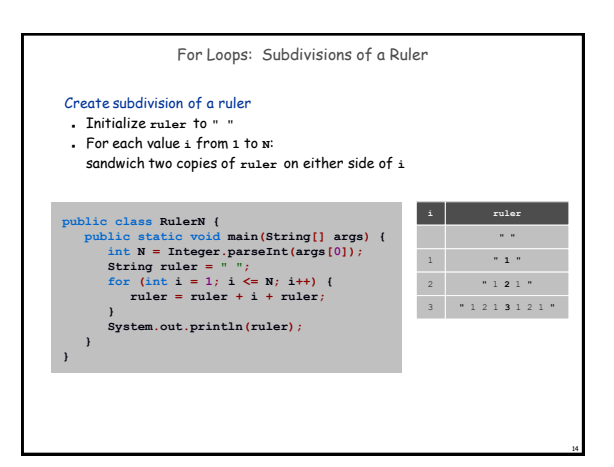

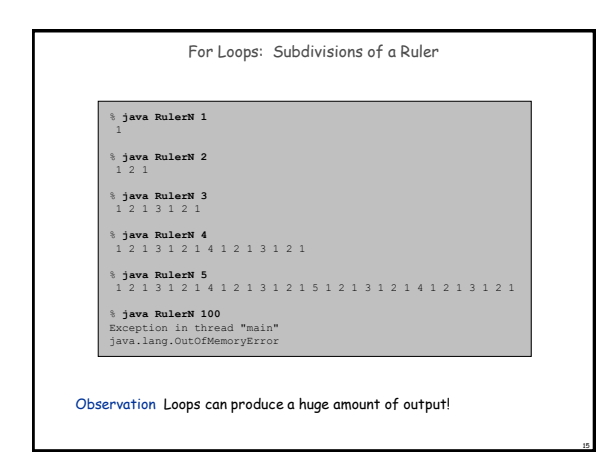

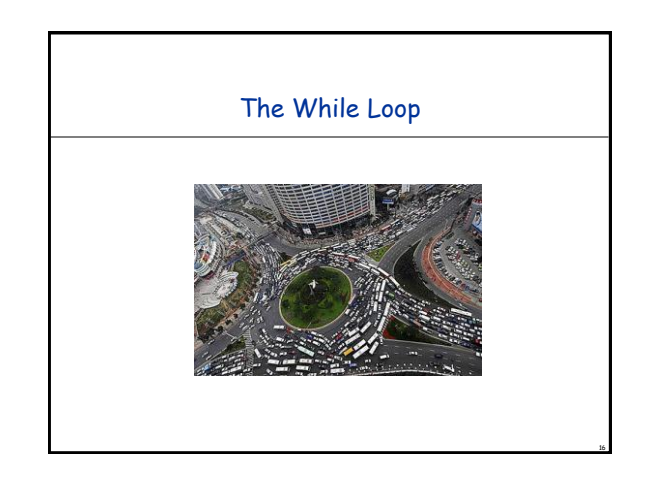

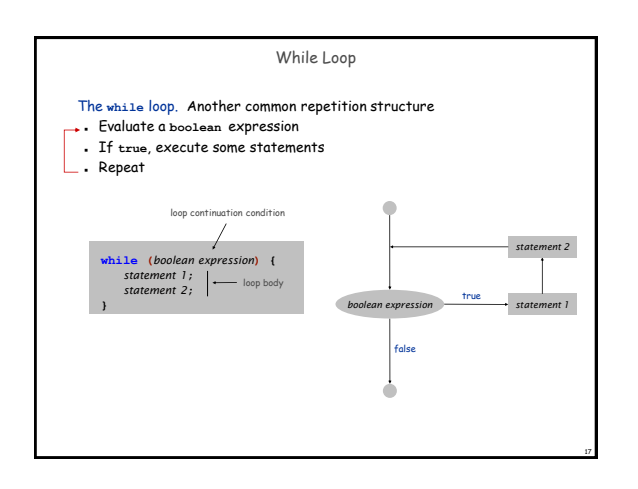

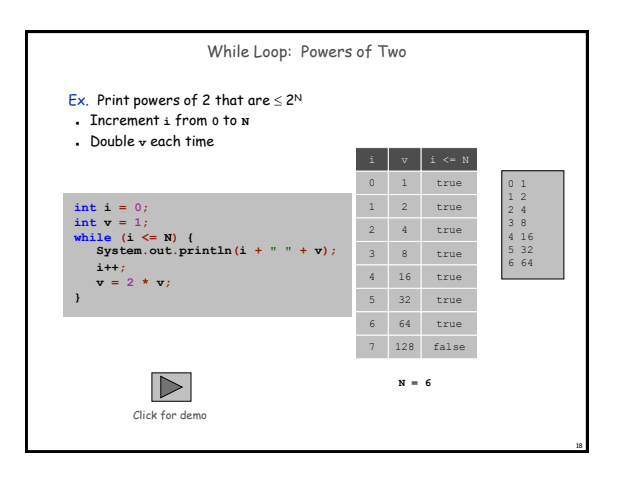

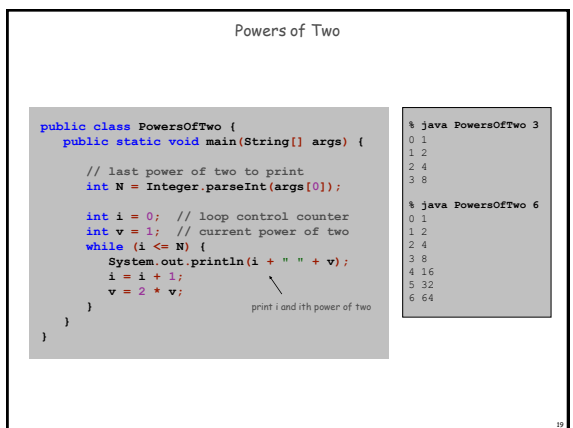

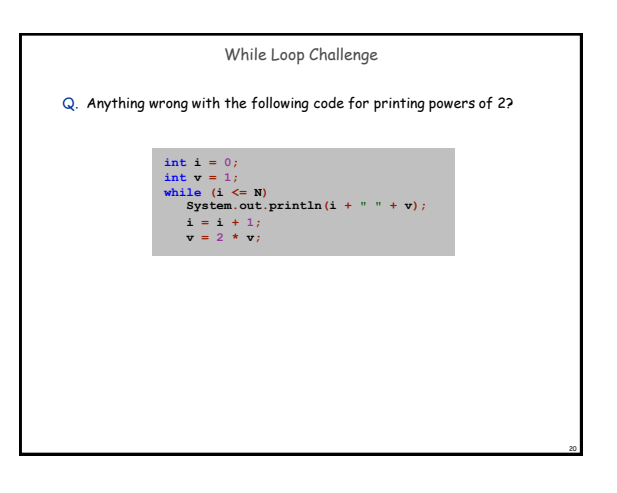

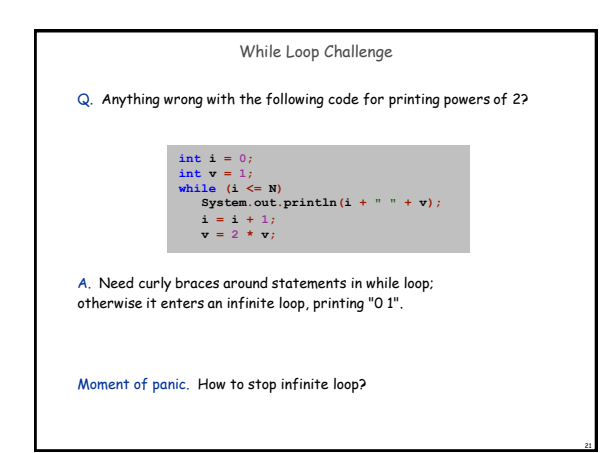

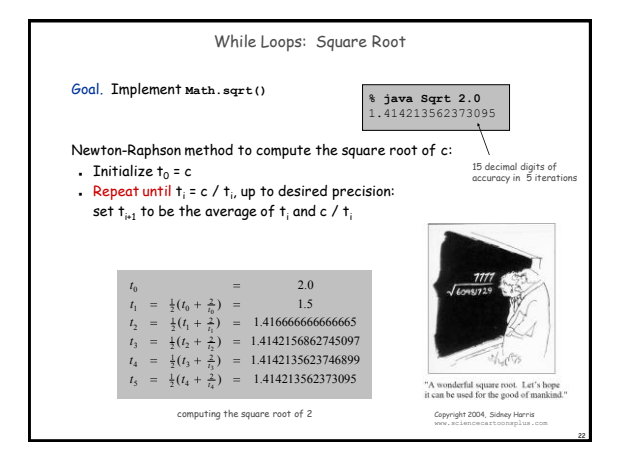

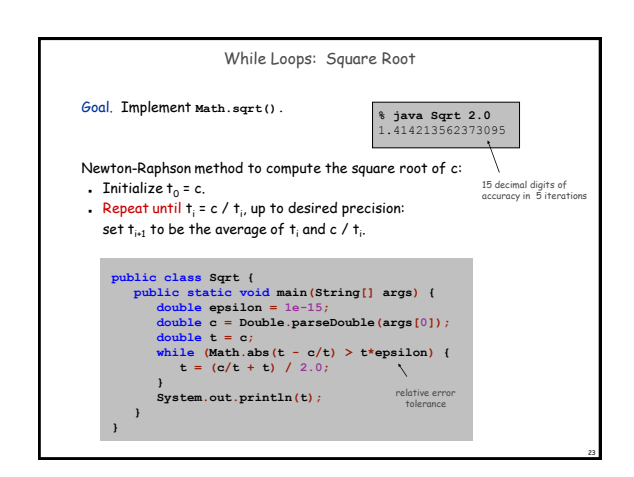

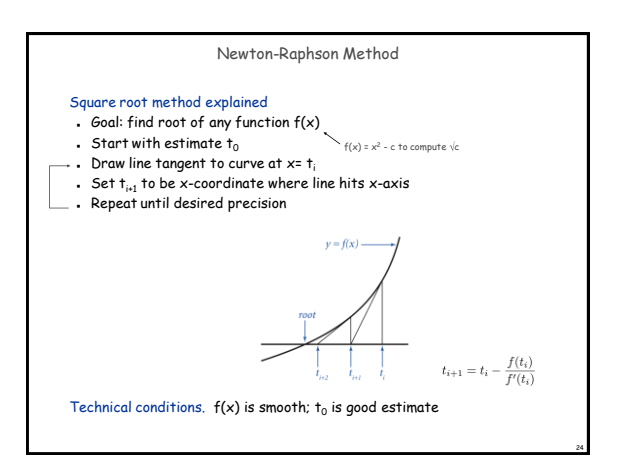

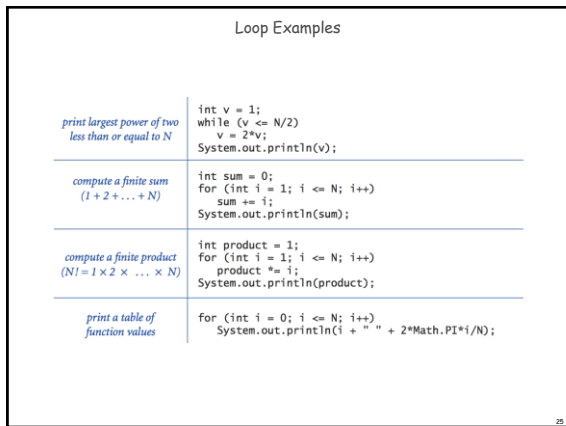

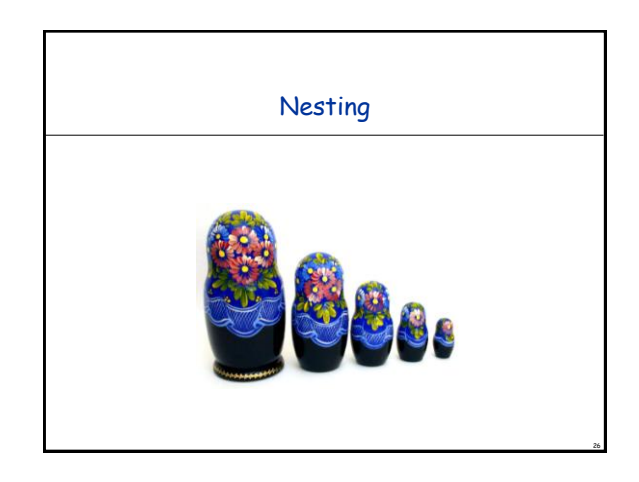

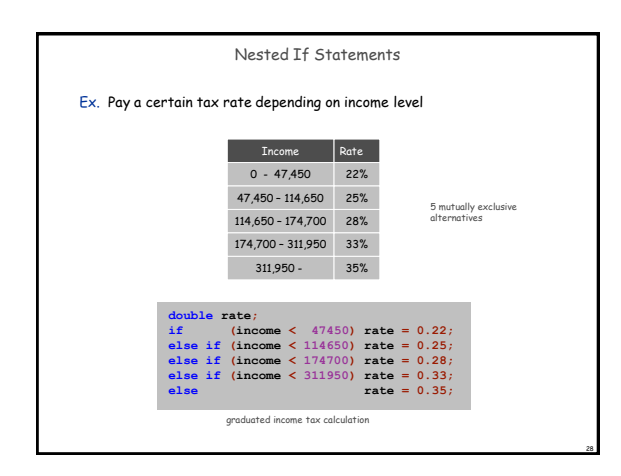

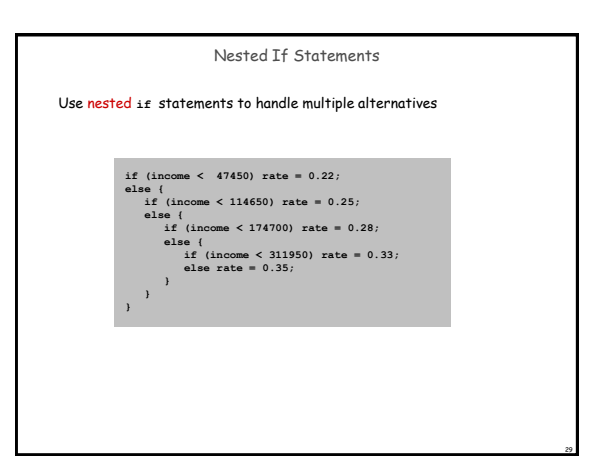

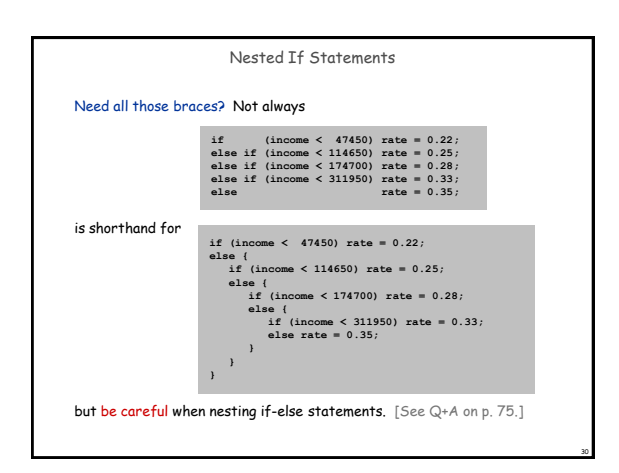

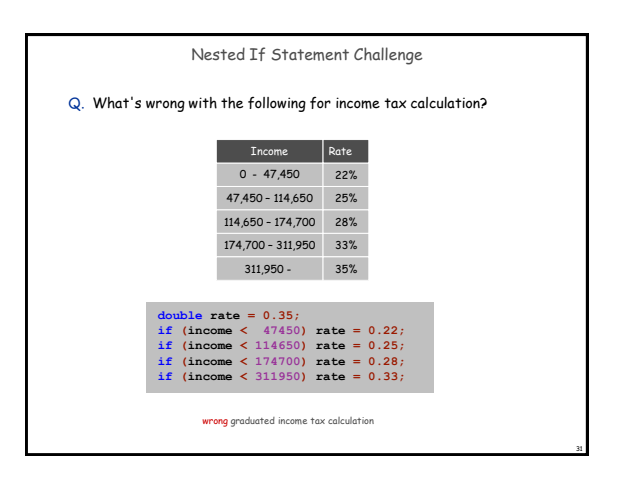

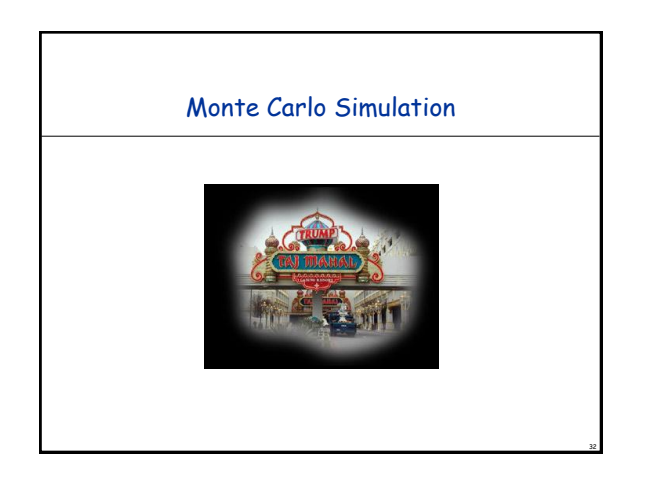

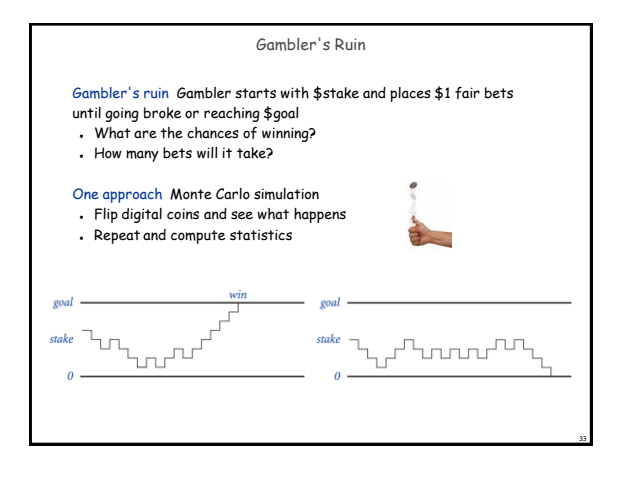

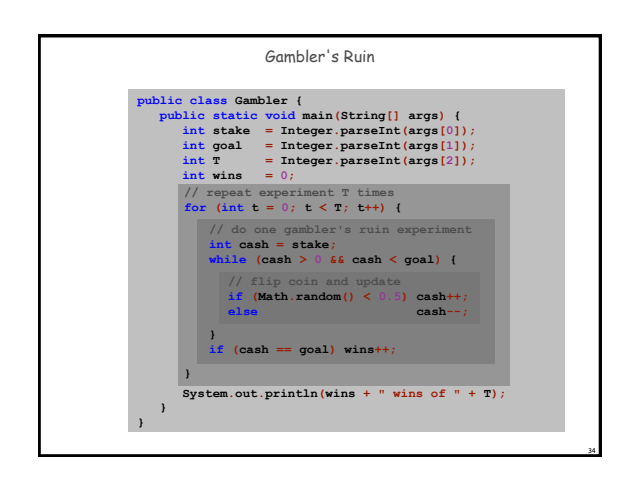

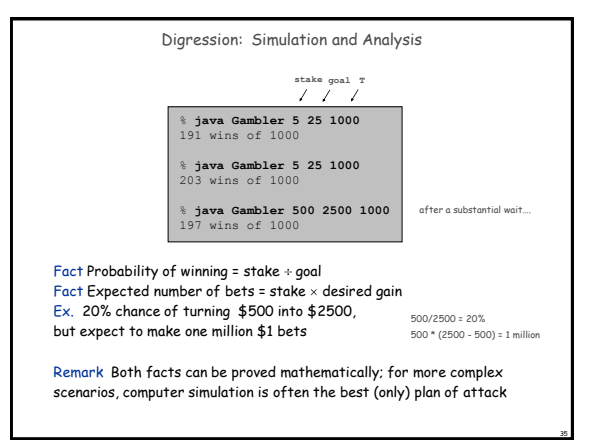

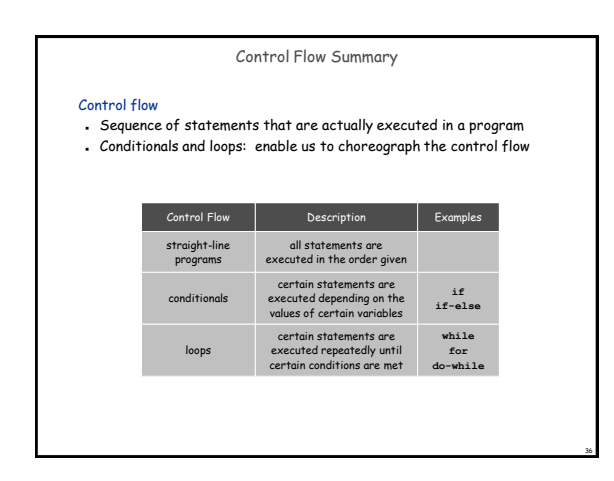